## **Өмнөх жилийн дүн бүртгэх**

Дэвших болон төгсөх ангийн суралцагчдийн өмнөх хичээлийн жилийн дүнгүүд бүрэн гүйцэт оруулаагүй тохиолдолд уг үйлдлийг анги удирдсан багш хийж гүйцэтгэнэ.

Өмнөх хичээлийн жилийн дүнг бүртгэхдээ дараах дарааллыг баримтлана.

Дэвшилт модулийн хичээлийн дүн бүртгэх хэсгийг сонгоно.

Дээрх үйлдийг хийхэд энэ хичээлийн жилийн үзсэн хичээлийн хэсэгт харагдана.

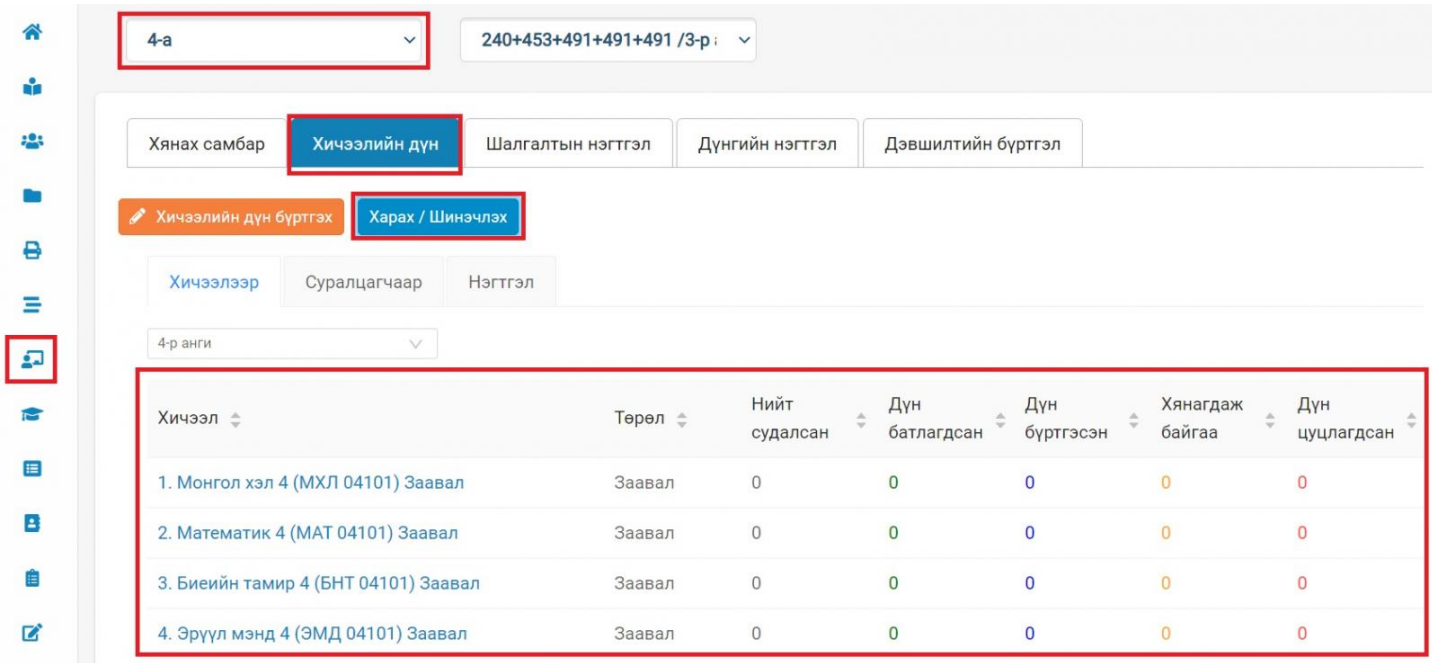

Хичээлийн жагсаалтын дээр байрлах ангийн мэдээллийг өмнөх хичээлийн жилийн ангийн мэдээлэл болгож сонголтыг өөрлөнө.

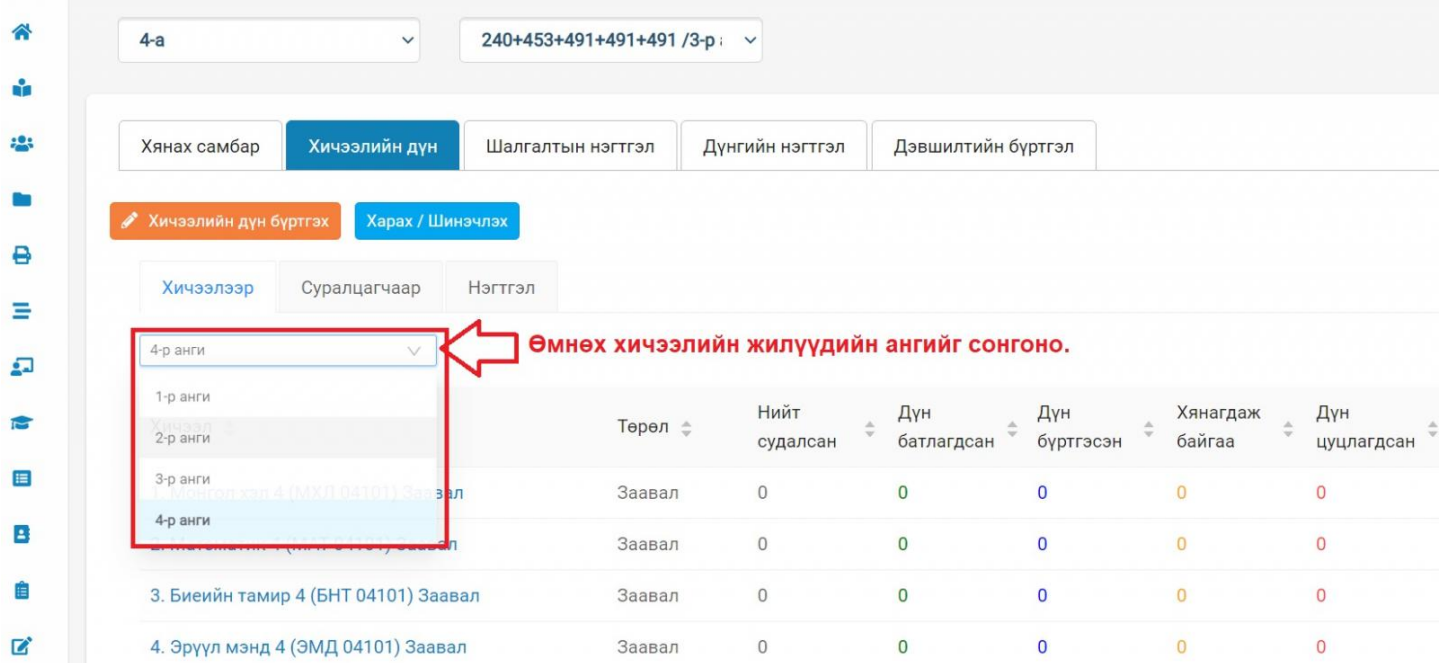

Хичээлийн жагсаалтын дүнгийн баталгаажилт хийгдсэн эсэхийг шалгаж хянаад дүнгийн баталгаажилт бүрэн хийгдээгүй бол тухайн хичээлийн нэр хэсэгт дарж үнэлгээ оруулж хадгалаад илгээх үйлдэл хийнэ.